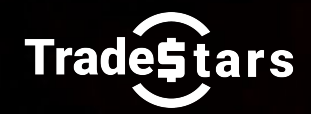

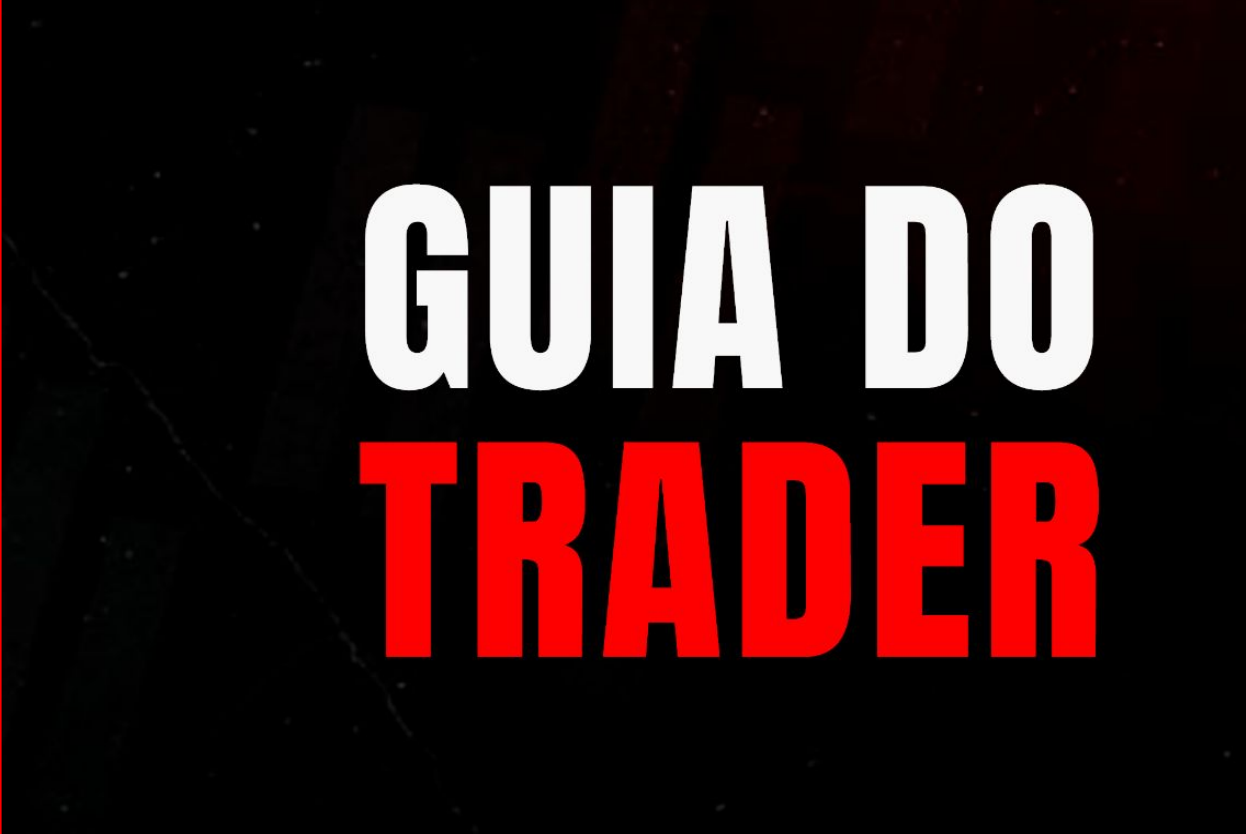

### O PLANO FINAL

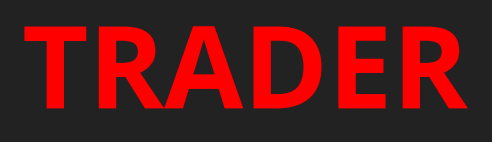

### "*A arte de recomeçar é a mais nobre que existe*"

Flávio Lemos

O **TRADER** é um negociador, um comerciante; é a pessoa que compra e vende ativos em qualquer mercado financeiro para a obtenção de lucro com a oscilação do preço.

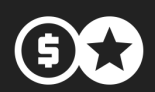

#### **HÁ DIVERSAS MANEIRAS DE ATUAR COMO TRADER:**

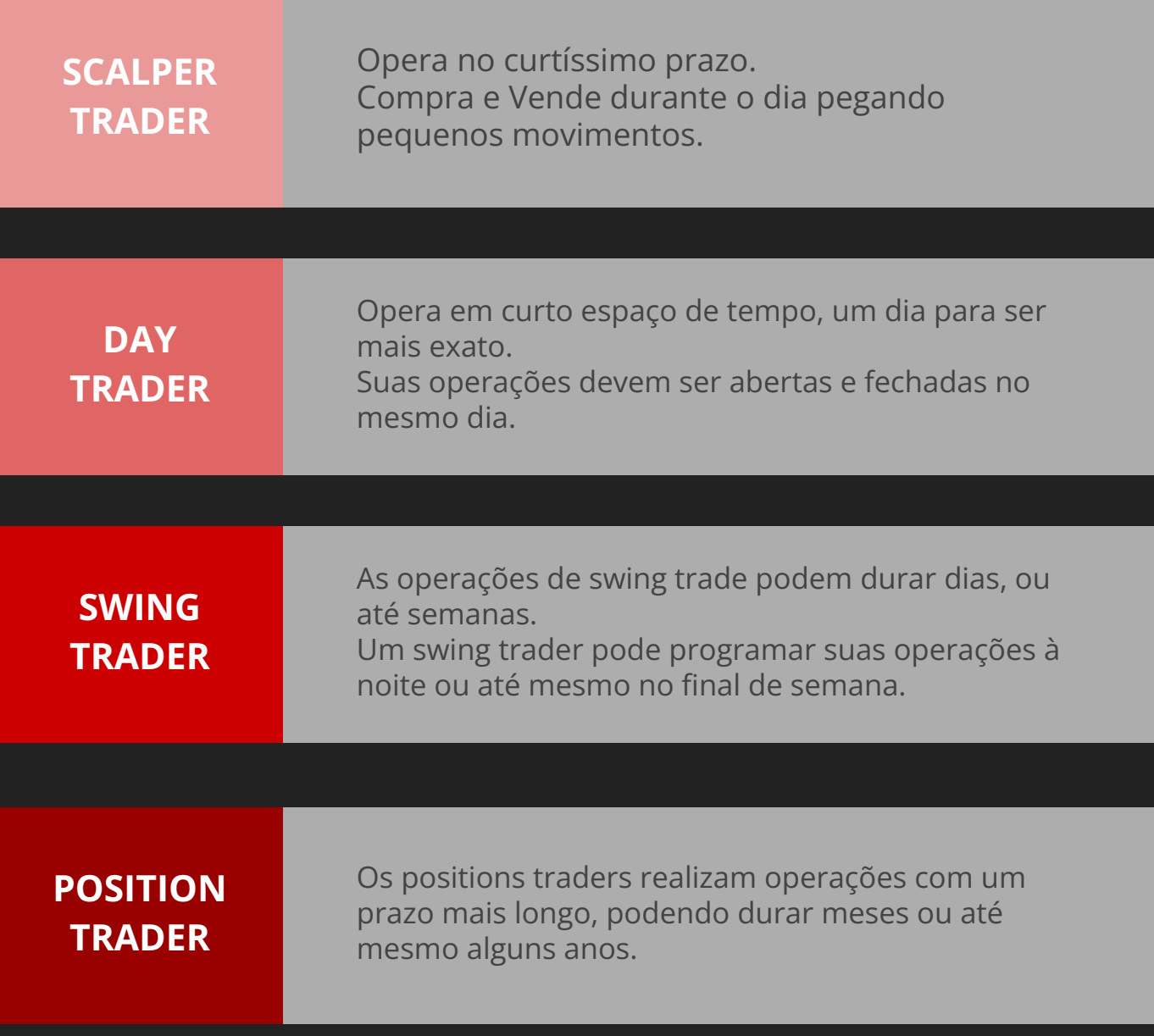

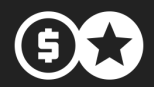

# **MERCADO FOREX**

O FOREX (*Foreign Exchange*) é o maior mercado do mundo. Também é conhecido como Mercado Cambial em português.

O Forex é o espaço financeiro com maior dimensão e liquidez do mundo, movimentando mais de 5 trilhões de dólares por dia.

No Forex não há uma rede centralizada, mas uma rede entre as instituições.

O Trader pode operar de qualquer lugar neste mercado aberto 24 horas, 5 dias por semana.

A operação no FOREX envolve a compra de uma moeda e a simultânea venda de outra, ou seja, as moedas são negociadas em PARES, por exemplo: dólar e iene (USD/JPY), ou mesmo real e dólar.

O investidor não compra dólares ou ienes fisicamente, mas uma relação monetária de troca entre eles. Assim, quando alguém faz uma operação nesse mercado, não está comprando uma determinada divisa, mas um determinado PAR, uma taxa de câmbio entre duas moedas.

Graças à flutuação dessas taxas, com a variação do valor relativo entre as moedas estrangeiras (ou entre a moeda nacional e as moedas estrangeiras), podem ser estruturadas diferentes estratégias de investimento, que podem resultar em lucros ou prejuízos.

### <sup>I</sup> **PRINCIPAIS PARES DE MOEDAS**

As moedas que compõem boa parte do volume total negociado são as pertencentes aos 8 países ou regiões que possuem os maiores e mais sofisticados mercados financeiros do mundo:

Estados Unidos (**USD**), Reino Unido (**GBP**), Japão (**JPY**), Suíça (**CHF**), Canadá (**CAD**), Austrália (**AUD**), Nova Zelândia (**NZD**) e finalmente o Euro (**EUR**).

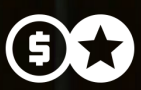

ligh: 1,5999

Como os Estados Unidos são a maior economia mundial todas as principais moedas são negociadas contra o Dólar Americano (USD).

Os pares que possuem maior liquidez são:

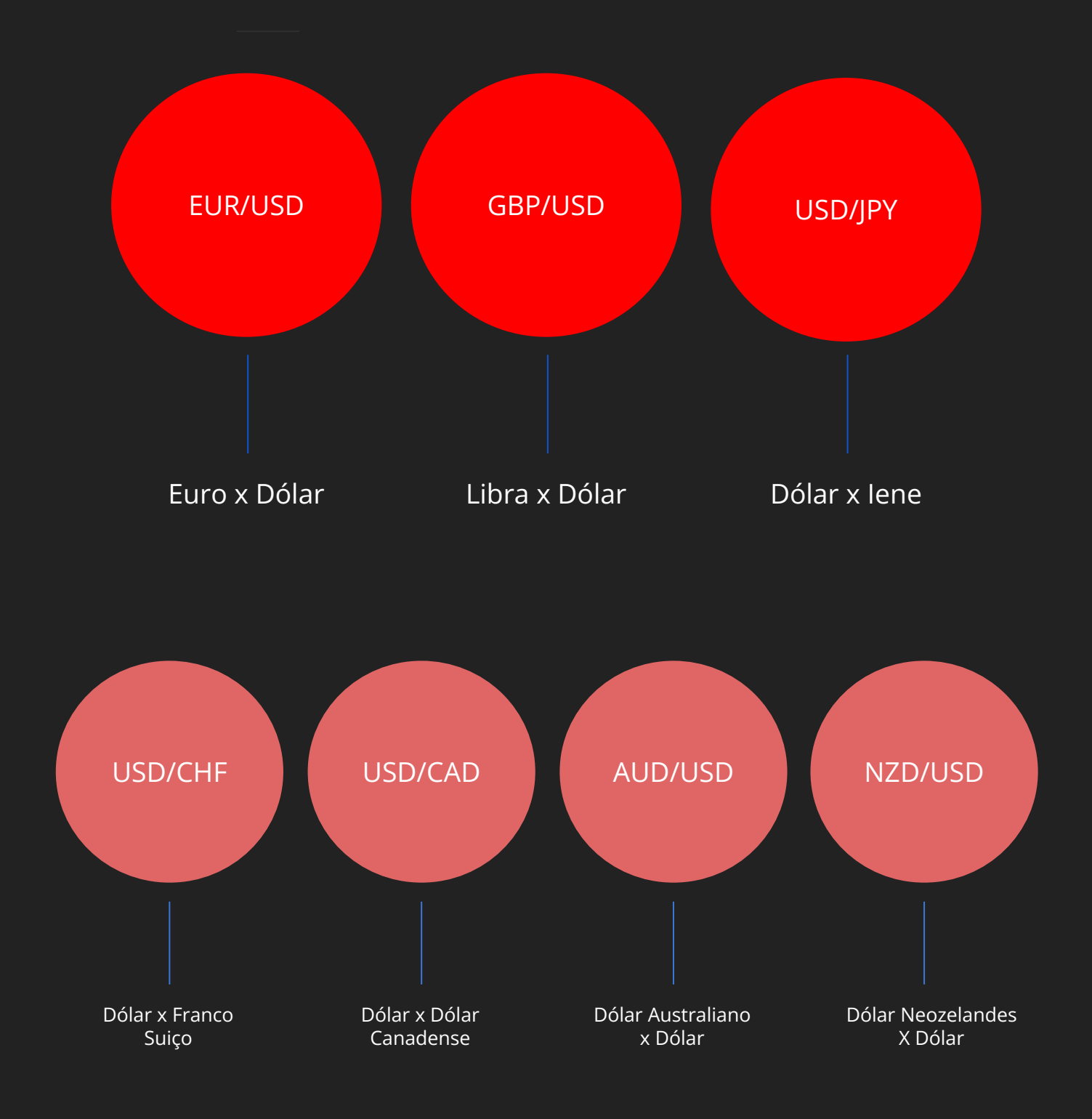

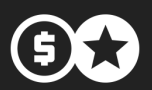

# **COTAÇÃO**

Todas as moedas são negociadas em pares em que a primeira moeda é chamada de Moeda Base e a segunda Moeda Denominadora ou Moeda Cotação.

No caso do par EUR/USD: EUR é a Moeda Base e USD Moeda Cotação. A cotação de todos os pares de FOREX mostram quantas unidades da Moeda Denominadora você precisa para comprar 1 unidade da Moeda Base.

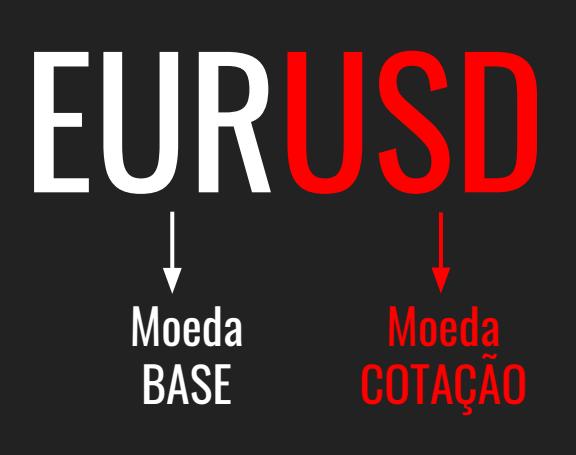

Imagine que hoje a cotação do par EUR/USD esteja 1,2560. Isso quer dizer que você precisa de 1,2560 Dólares Americanos (USD) para comprar 1 Euro (EUR).

É por isso que quando o Dólar se desvaloriza a cotação do par EUR/USD sobe. Porque você precisa de mais Dólares para comprar o mesmo Euro.

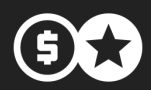

PIP

A variação da cotação de um par é medida de maneira diferente de outros mercados como o de ações, por exemplo. No FOREX a variação é medida em PIP que significa porcentagem em pontos.

Por definição um PIP é uma parte em 100. Ou seja, 100 PIPs correspondem a 1%, o que é o mesmo que dizer que se a cotação do EUR/USD subiu 100 PIPS, o Euro valorizou 1%. Se 100 PIPS correspondem a 1%, então 1 PIP vale 0,01% (1/100). Daí o nome PIP.

#### **EURUSD**

Se a cotação do EUR/USD subiu de 1,2560 para 1,2585 ela subiu 25 PIPs ou 0,25%.

Os PIPs sempre começam a ser contados a partir da 4ª casa decimal para todos os pares, com exceção dos que tenham como segunda moeda o Iene Japonês (JPY).

EX: USD/JPY – EUR/JPY, os PIPs começam a ser contados a partir da segunda casa decimal.

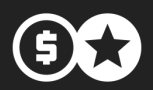

#### **VALOR DE UM PIP**

O valor de um PIP em Dólares não é o mesmo para todos os pares de moeda.

Ele varia de acordo ao valor da cotação de cada par. Tomando como base uma conta cuja moeda base é o Dólar USD.

Veja na tabela o valor de cada PIP em Dólares negociando um lote na conta Standard:

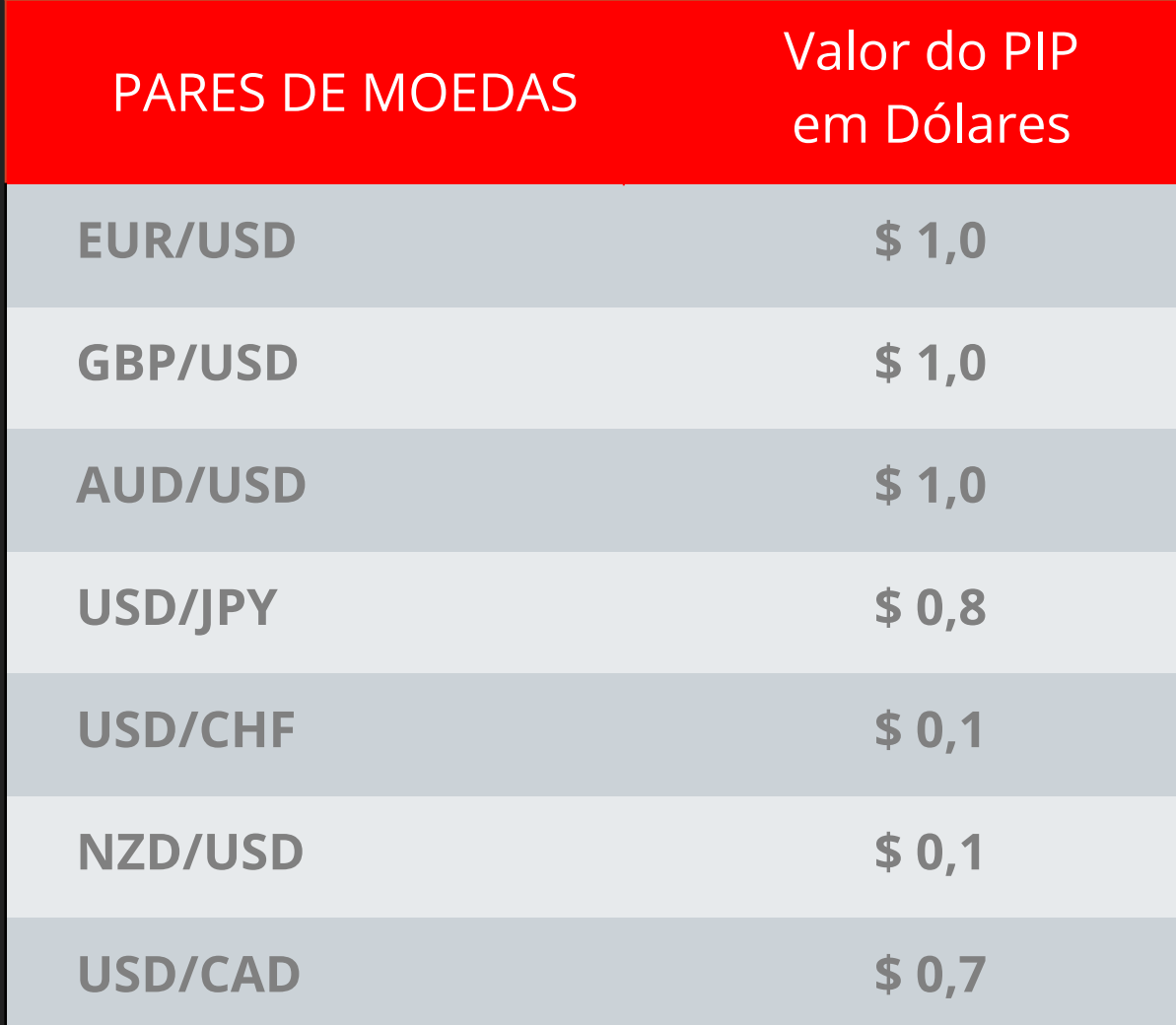

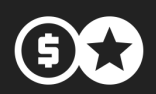

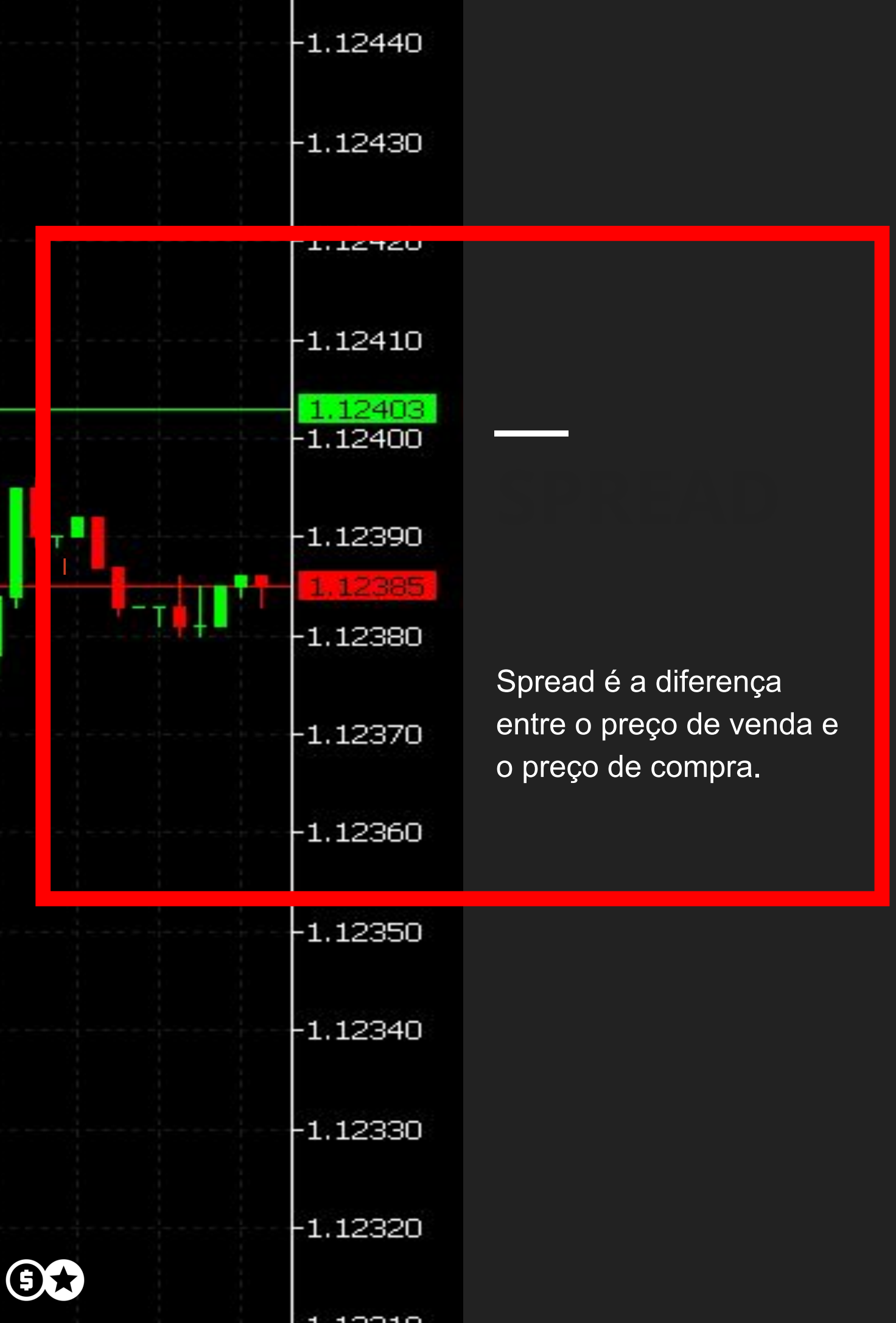

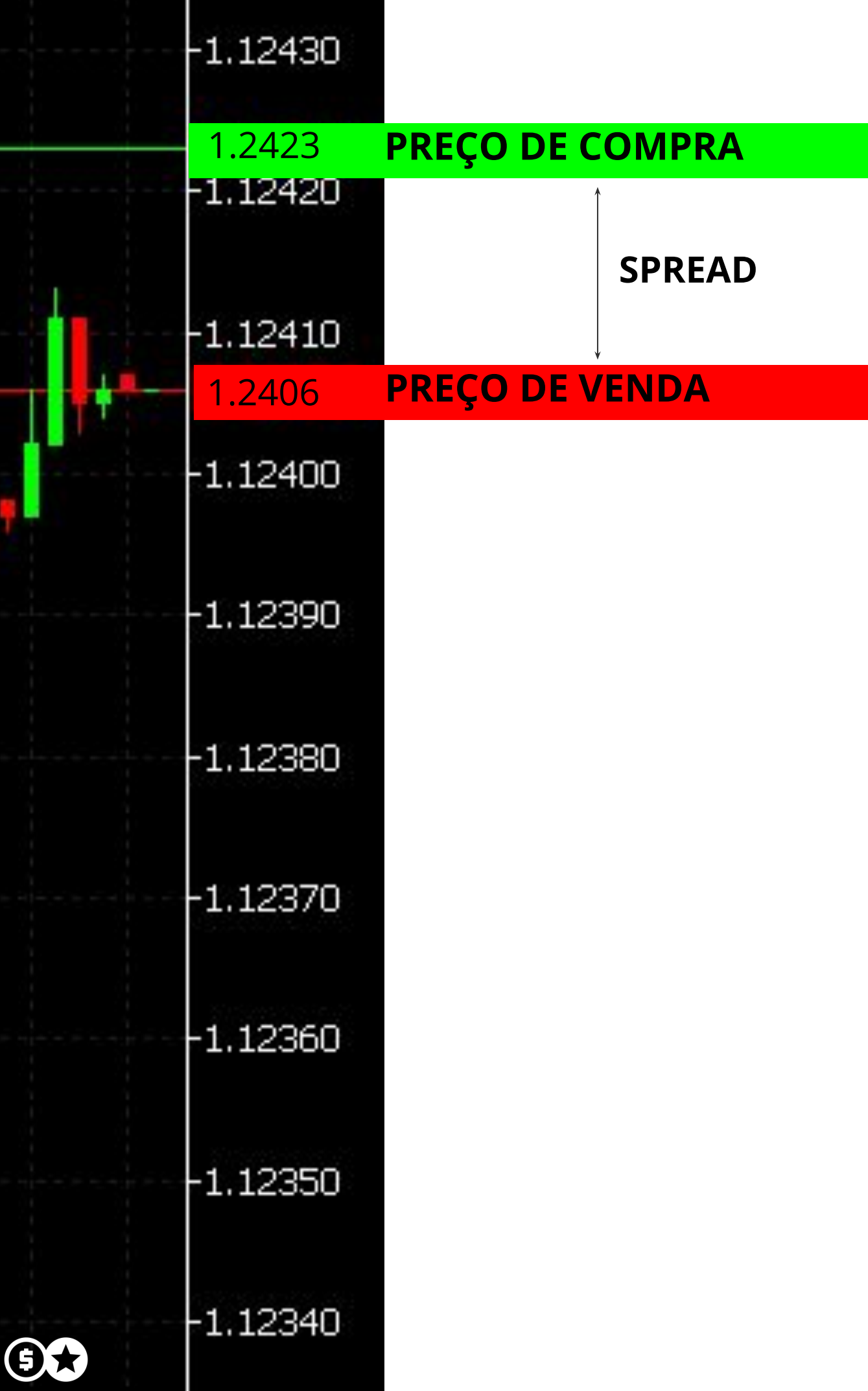

# **OPERAÇÃO NO FOREX**

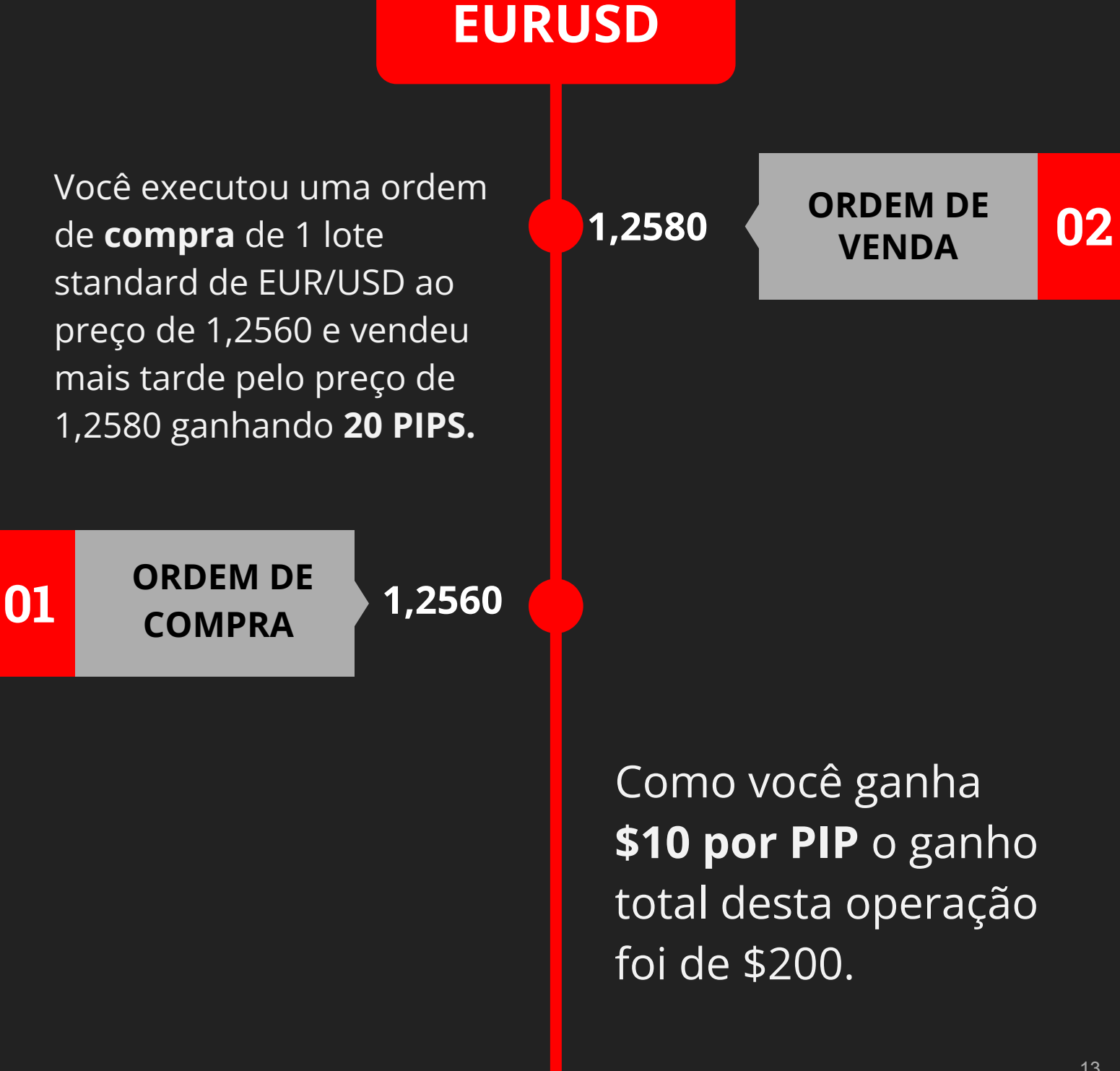

### **TÁTICA ANÁLISE GRÁFICA**

É a análise do comportamento de determinado papel através de padrões gráficos pré-estabelecidos.

Segundo o trader e escritor Alexander Elder, a análise gráfica funciona como uma pesquisa de opinião em massa das intenções dos players.

O gráfico de um papel em si mostra informações como: abertura dos preços, fechamento, máximas e mínimas em determinado período e continua plotando novas informações período por período, formando assim um desenho de mercado.

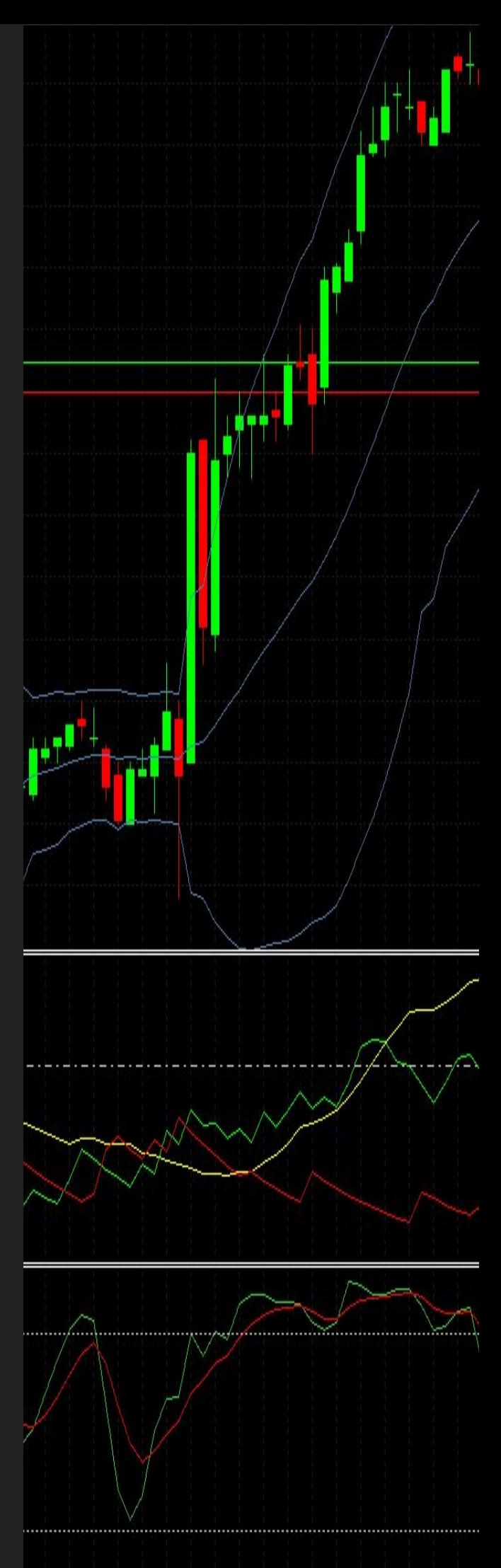

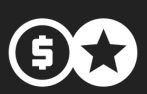

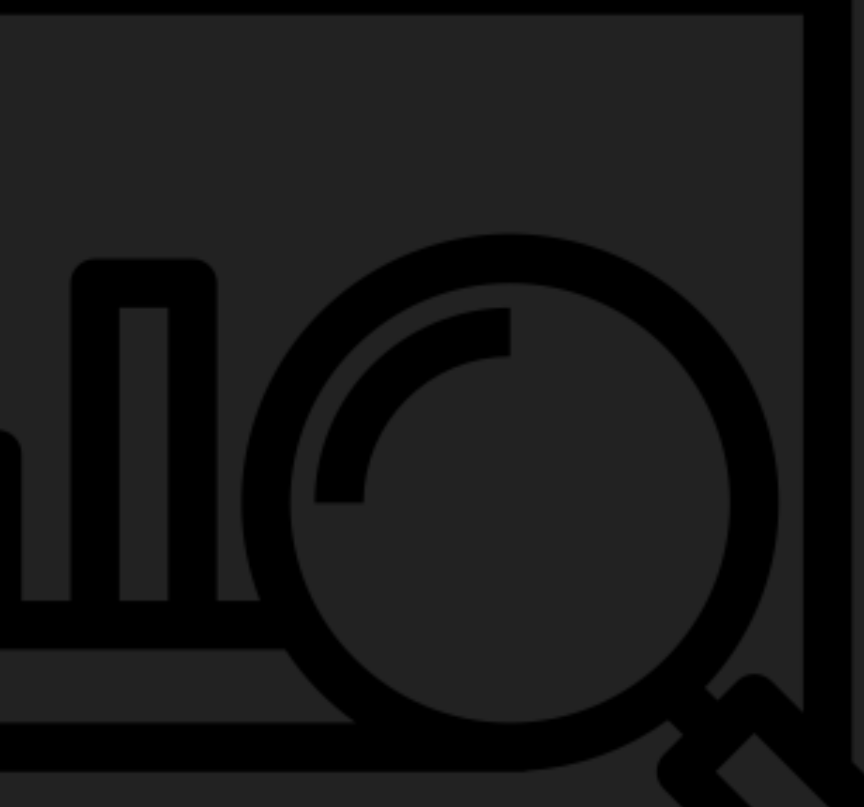

Existem inúmeros padrões para operar esses gráficos e melhorar a porcentagem de acerto das operações. Comentaremos a seguir alguns desses padrões.

**Qualquer tipo de análise tem como objetivo aumentar a probabilidade de acerto em determinada operação.** 

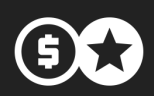

Setup de um trader nada mais é do que: quais análises e indicadores ele utilizará em seu mercado. Em geral são específicos para determinado papel e tempo gráfico.

Em termos leigos, seria como uma receita de bolo para suas operações.

Lembre-se de que operar um setup serve somente para **AUMENTAR A PROBABILIDADE** de acerto de uma operação e não **GARANTIR SUCESSO**  operacional. Em poucas palavras, o MERCADO ESTÁ VIVO e nem sempre se comporta como no passado.

3 Apr 17:30

3 Apr 18:50

3 Apr 20:10

16

4 Apr 00:10

3 Apr 22:50

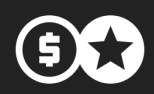

#### **Gráfico Candlestick**

É a representação gráfica de determinado período de um papel. Ex: 15 minutos. Como esse preço se comportou durante esses minutos, onde abriu e fechou sua máxima e mínima nesse período.

A cor que se representa um candle é definida pelo movimento de preços que ocorre nesse período.

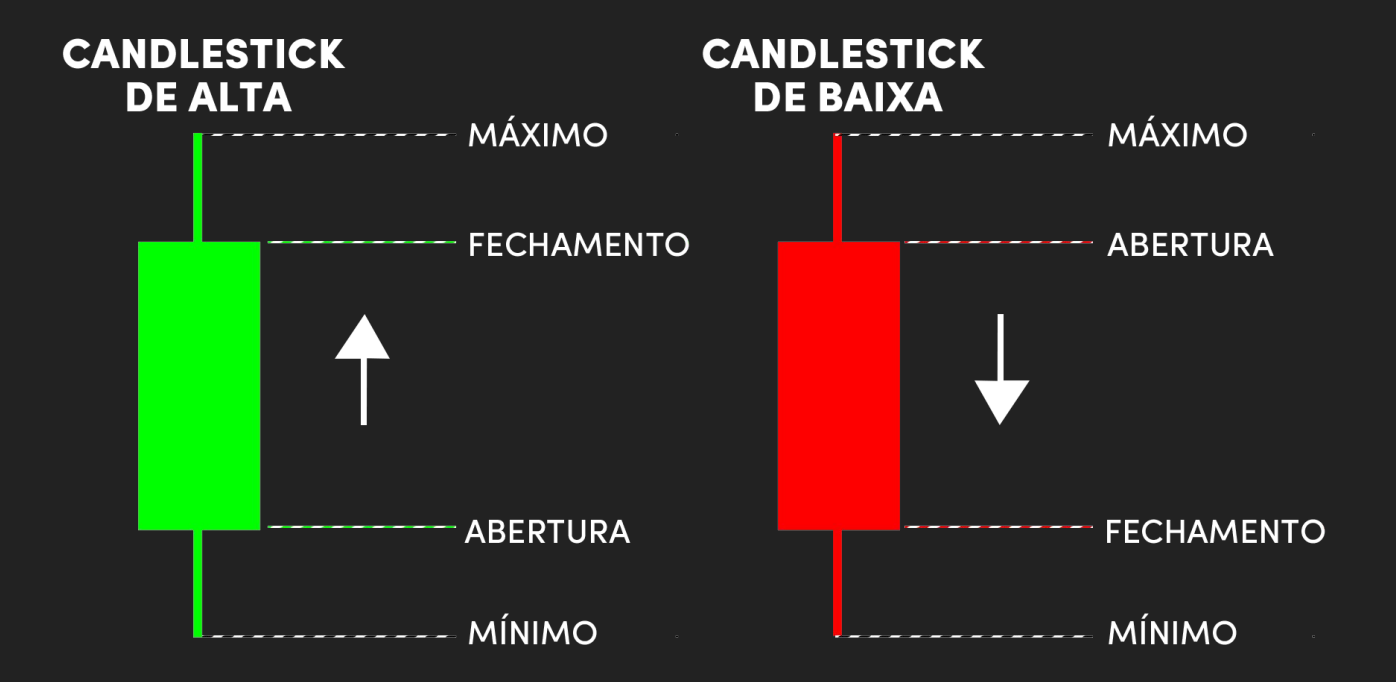

Se o preço de fechamento for superior ao preço de abertura, o corpo de candle sérá representado pela cor **verde**. Isso significa que houve um **aumento de preços naquele período**.

Se o preço de fechamento for inferior ao preço de abertura, o corpo será representado na cor **vermelha**. Significa **queda dos preços naquele período**.

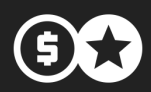

#### **Marcando Topos e fundos**

Existem apenas 3 movimentos (Tendências) que o mercado pode ter: subir, descer e andar de lado.

Marcar os topos e fundos é identificar essas tendências, e saber se você está comprando na alta ou na baixa. Além disso, marcando os topos e fundos você poderá desenhar os suportes e as resistências para aquele ativo.

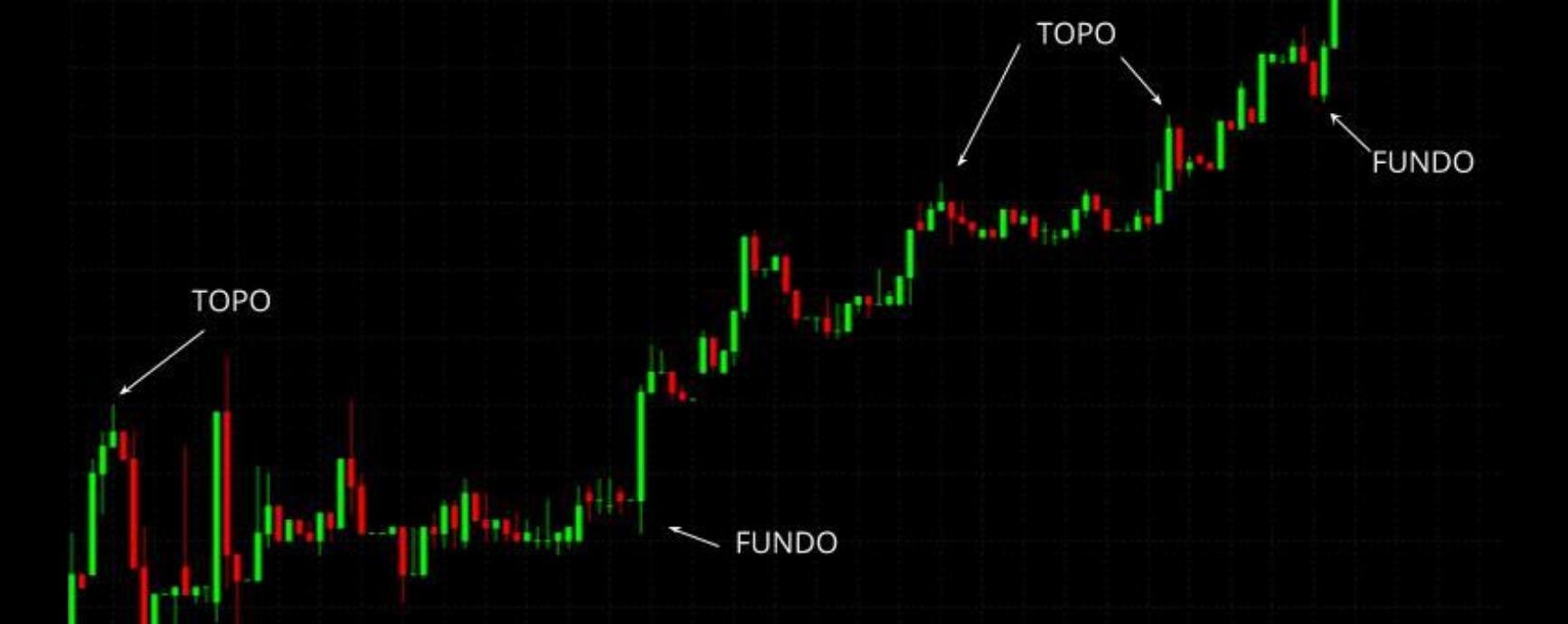

**TOPO:** Ponto **mais alto** do preço em um gráfico. Os candles que estão ao seu lado possuem MÁXIMAS inferiores à ele. **FUNDO:** Ponto **mais baixo** do preço em um gráfico. Os candles que estão ao seu lado possuem MÍNIMAS SUPERIORES a ele.

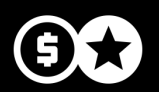

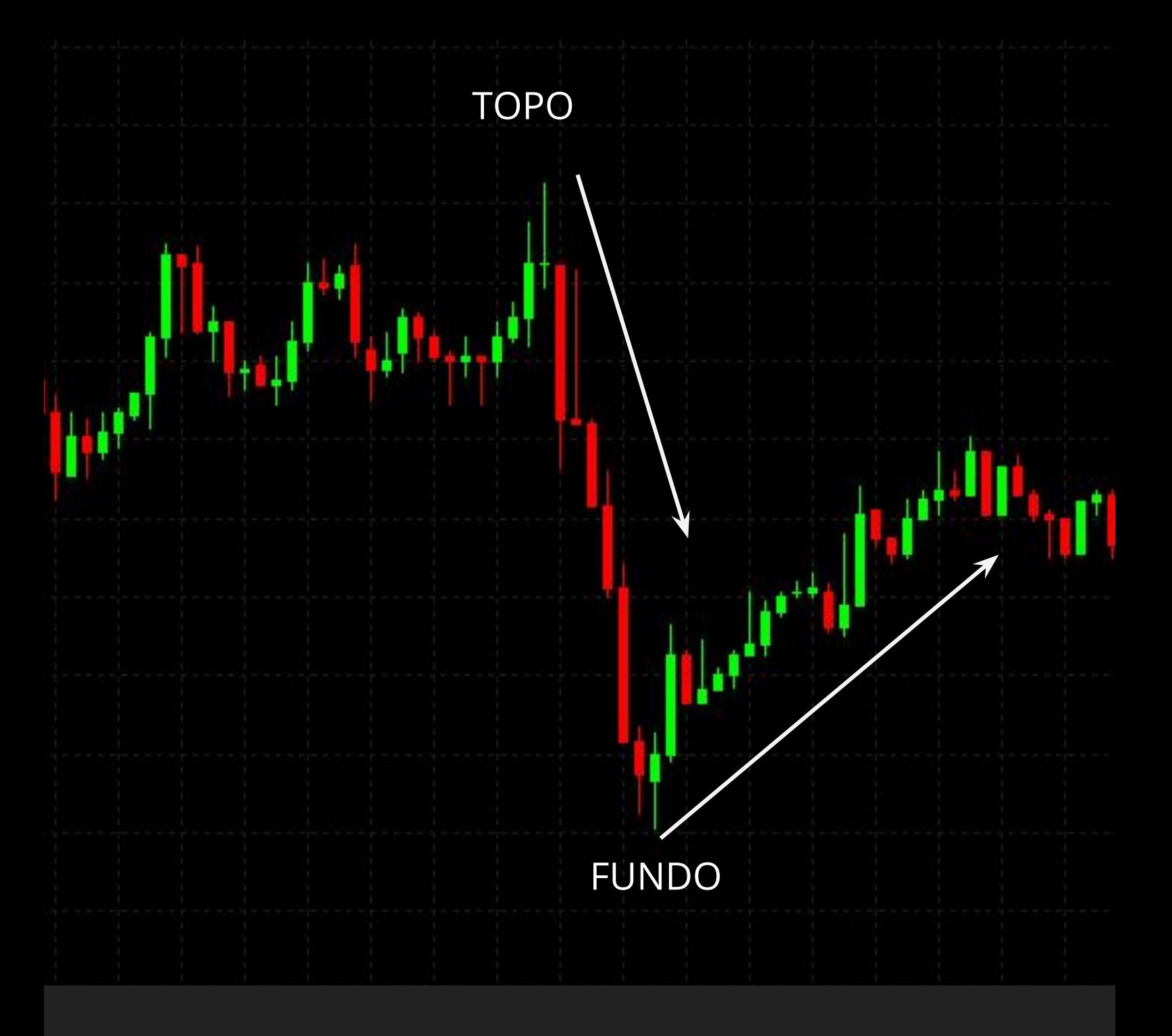

Geralmente são encontrados em reversões de movimento.

O topo mostra um fim de subida do mercado e um fundo o sinaliza movimento contrário.

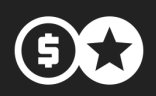

### **CONCEITOS DE SUPORTES E RESISTÊNCIAS**

Esses conceitos são fundamentais para o aprendizado da análise técnica.

- **RESISTÊNCIA:** Ponto onde a alta dos preços é interrompida por um aumento na força de venda.

- **SUPORTE:** Ponto onde a queda dos preços é interrompida por um aumento na força de compra.

Como já descrito anteriormente, nos topos e fundos é o momento de saturação nos preços gerando uma inversão de direção.

Quando o preço atinge um suporte geralmente as pessoas acham que o ativo está com preço muito baixo e começam a comprar, levantando assim sua cotação.

A resistência é uma área em que as pessoas acham que o ativo está caro demais. Surge então um pânico psicológico, as pessoas iniciam suas vendas e, assim, derrubam, de fato, o mercado.

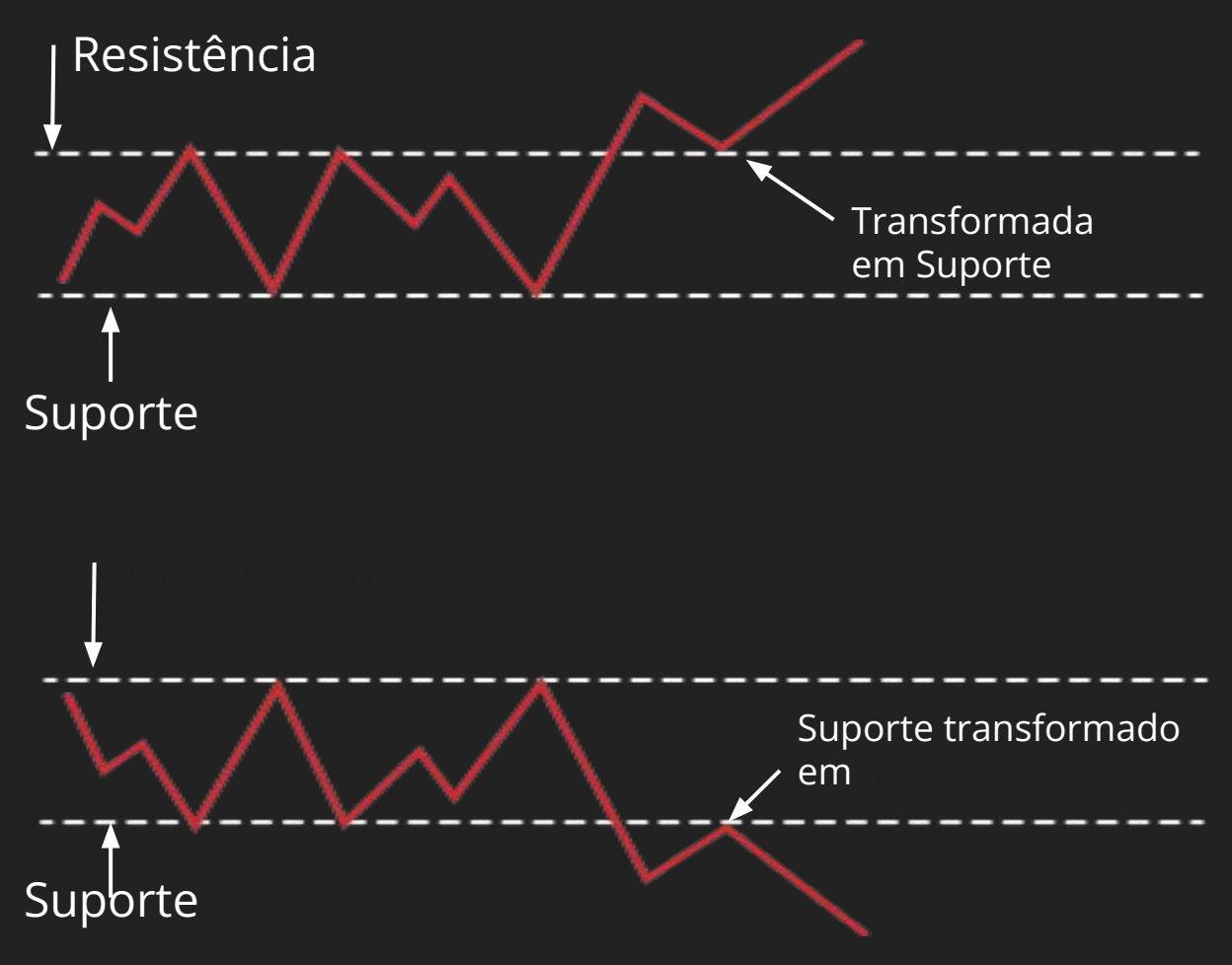

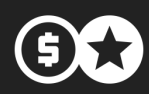

#### 4 coisas importantes que devemos saber sobre **suportes e resistências**

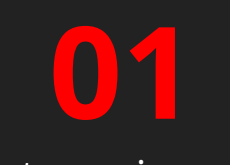

Quanto mais vezes o ativo bater no suporte ou resistência e respeitá-la, mais força ela terá.

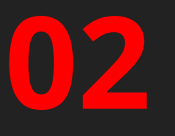

Uma resistência de 5 anos é mais forte que a resistência de 1 mês.

## **03 04**

Quanto maior a distância entre os suportes e as resistências, mais poderosa ela será.

Assim que uma resistência é rompida, ela automaticamente se transforma em um suporte.

**A Mudança de Tendência** ocorre justamente quando aparece o que chamamos de Pivot. Existem dois tipos de Pivot, os de Alta e os de Baixa.

#### **PIVOT DE ALTA**

Acontece após um movimento de baixa. O pivot é um candle que aparece quando a resistência é quebrada. Nesse caso, dizemos que houve uma mudança de tendência, pois os topos e fundos não são mais descendentes.

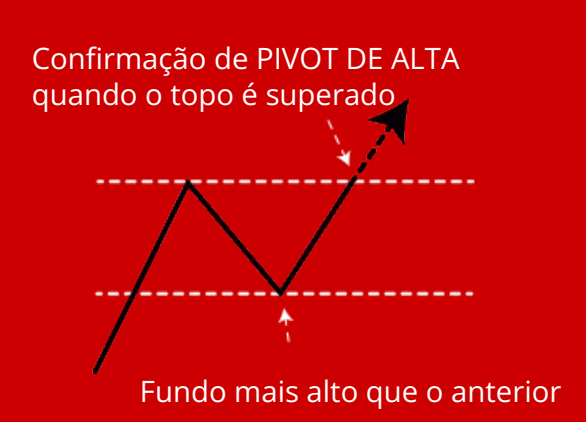

#### **PIVOT DE BAIXA**

Tem as mesmas característica do Pivot de Alta, mas, aparece em movimentos de alta. O Pivot de Baixa se forma quando o suporte é quebrado (só ocorre quando o fechamento do candle ficou abaixo do suporte).

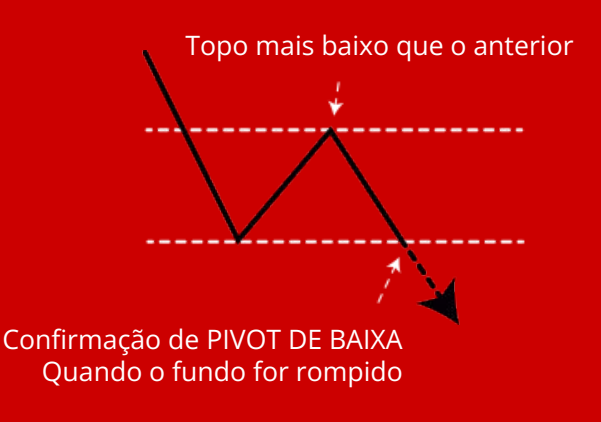

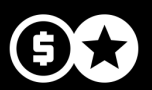

O Pivot lhe dá uma oportunidade de compra ou venda nos rompimentos.

Ou seja, a partir do momento que ocorrer um pivot de alta, você entrará comprando e, quando aparecer um Pivot de baixa, você entrará vendendo.

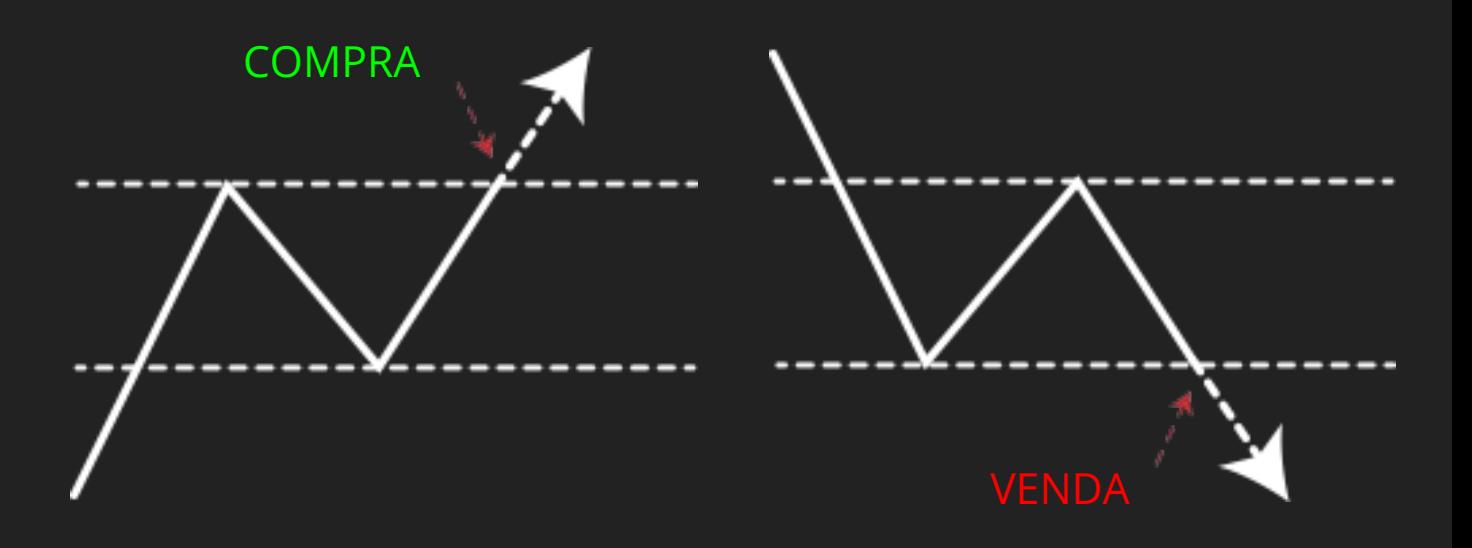

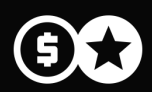

# **LINHAS DE TENDÊNCIA**

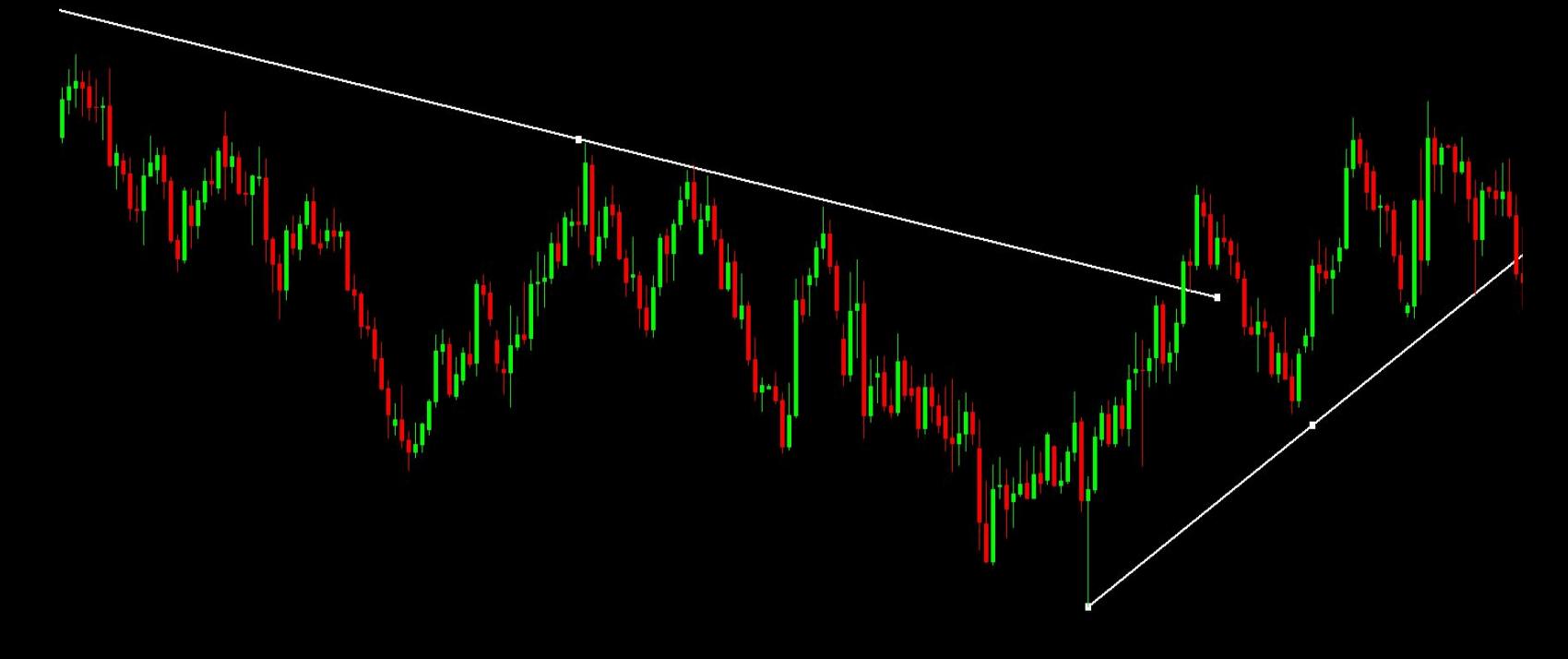

Vale ressaltar que existem linhas de suporte e resistência que são inclinadas, e essas linhas são chamadas de linhas de tendências. Existem duas linhas de tendências: **Linha de Tendência de Alta (LTA) e Linha de Tendência de Baixa (LTB)**.

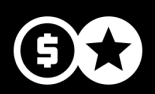

#### **LINHA DE TENDÊNCIA DE ALTA**

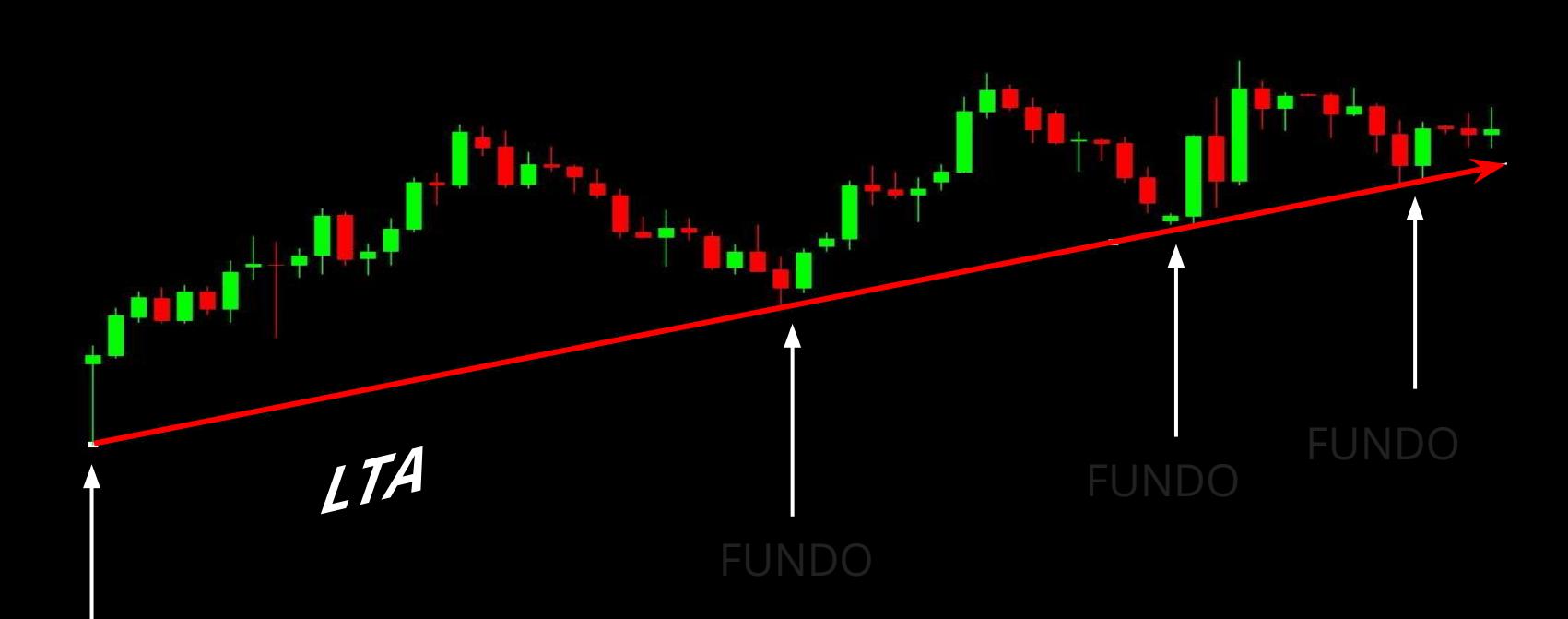

#### FUNDO

**LTA:** Essa linha é desenhada ao ligar dois ou mais fundos do ativo.

Você irá perceber, quando traçar a LTA, que os ativos, quando chegam próximos a essa linha, tendem a tocá-la e a subir novamente, continuando o zigue-zague.

Essa linha tem a mesma propriedade dos suportes quando mais antiga e testada, mais forte ela será.

Outro aspecto importante da linha de tendência é que, quanto mais inclinada para cima ela for, menor sua sustentação.

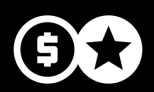

#### **LINHA DE TENDÊNCIA DE BAIXA**

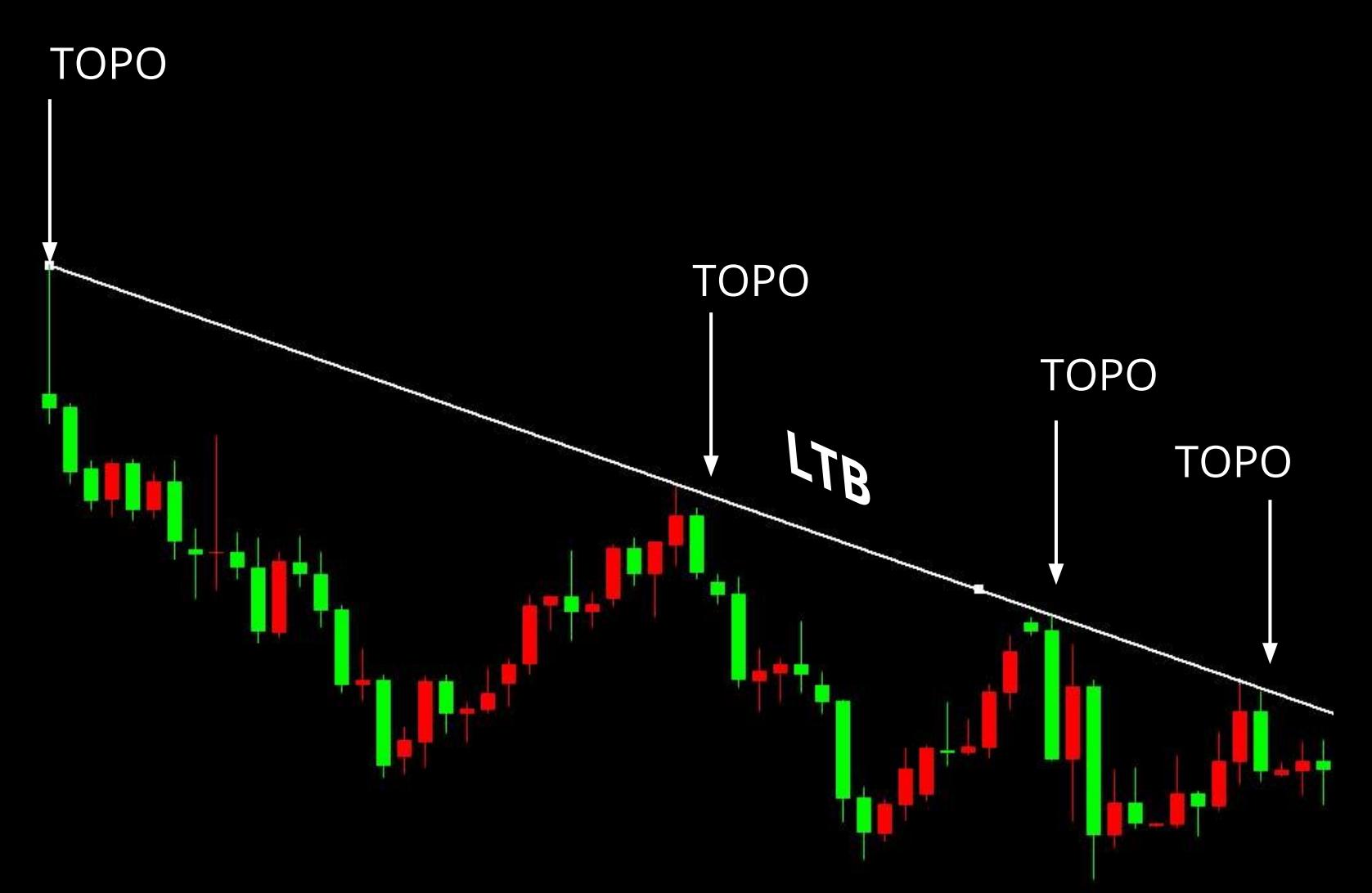

**LTB:** É a linha que traça topos e fundos descendentes, formando um canal de baixa.

As linhas de tendência de baixa tëm as mesmas características e propriedades da linha de tendência de alta.

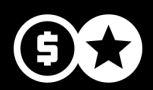

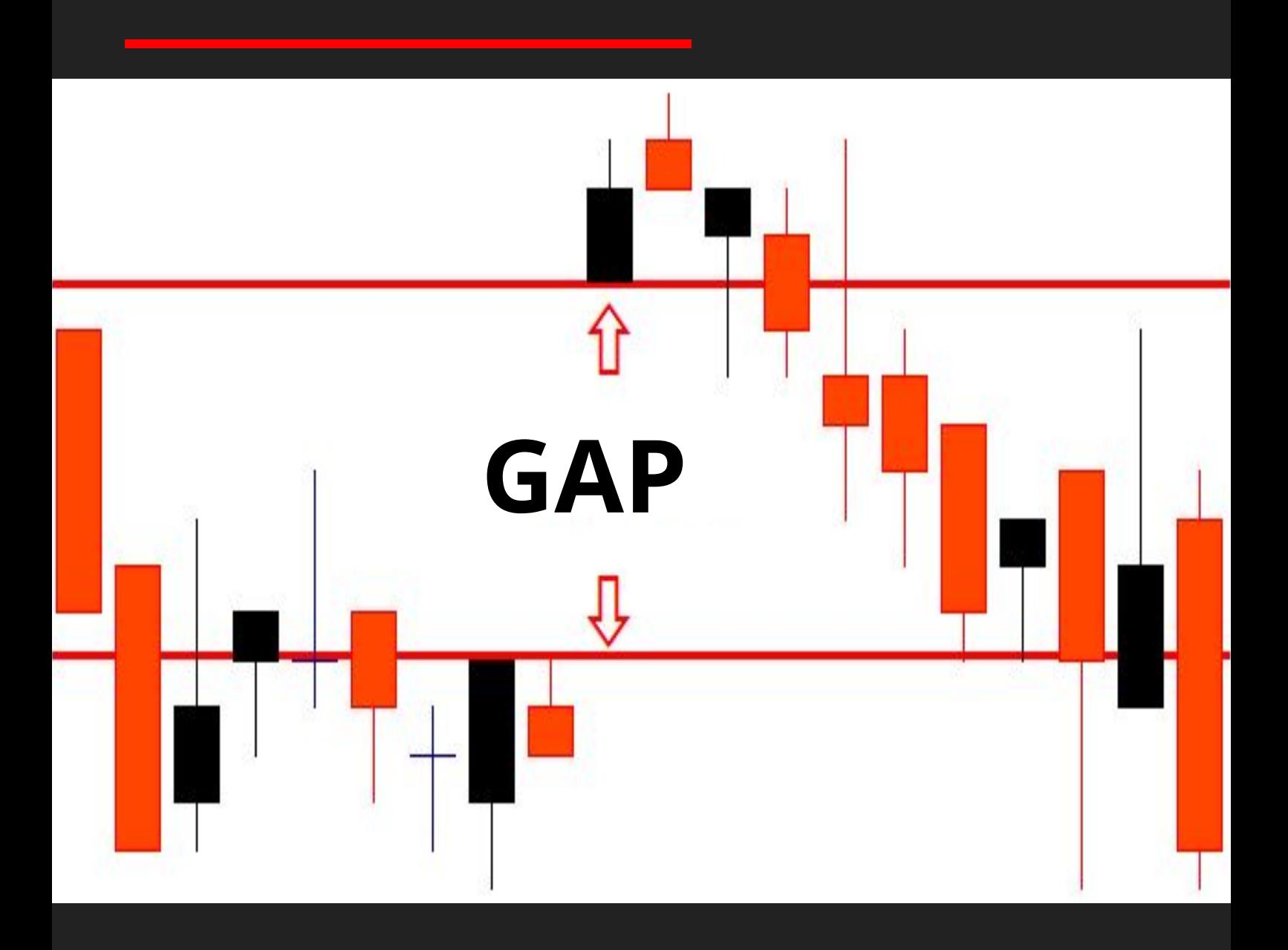

Os **GAPS** são preços em que o mercado não trabalhou em determinado momento. Ou seja, a menor cotação negociada é maior que a máxima de preço do período anterior. Os GAPS acorrem, em sua grande maioria, nos gráficos de menor periodicidade.

Existem alguns mitos e máximas em torno dos GAPS, como a de que "**os GAPS são sempre fechados**".

Isso não é verdade alguns GAPS são fechados, enquanto outros permanecem abertos. Mas vale ressaltar que eles são um forte ponto de atração servindo como imã.

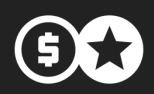

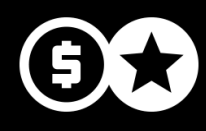

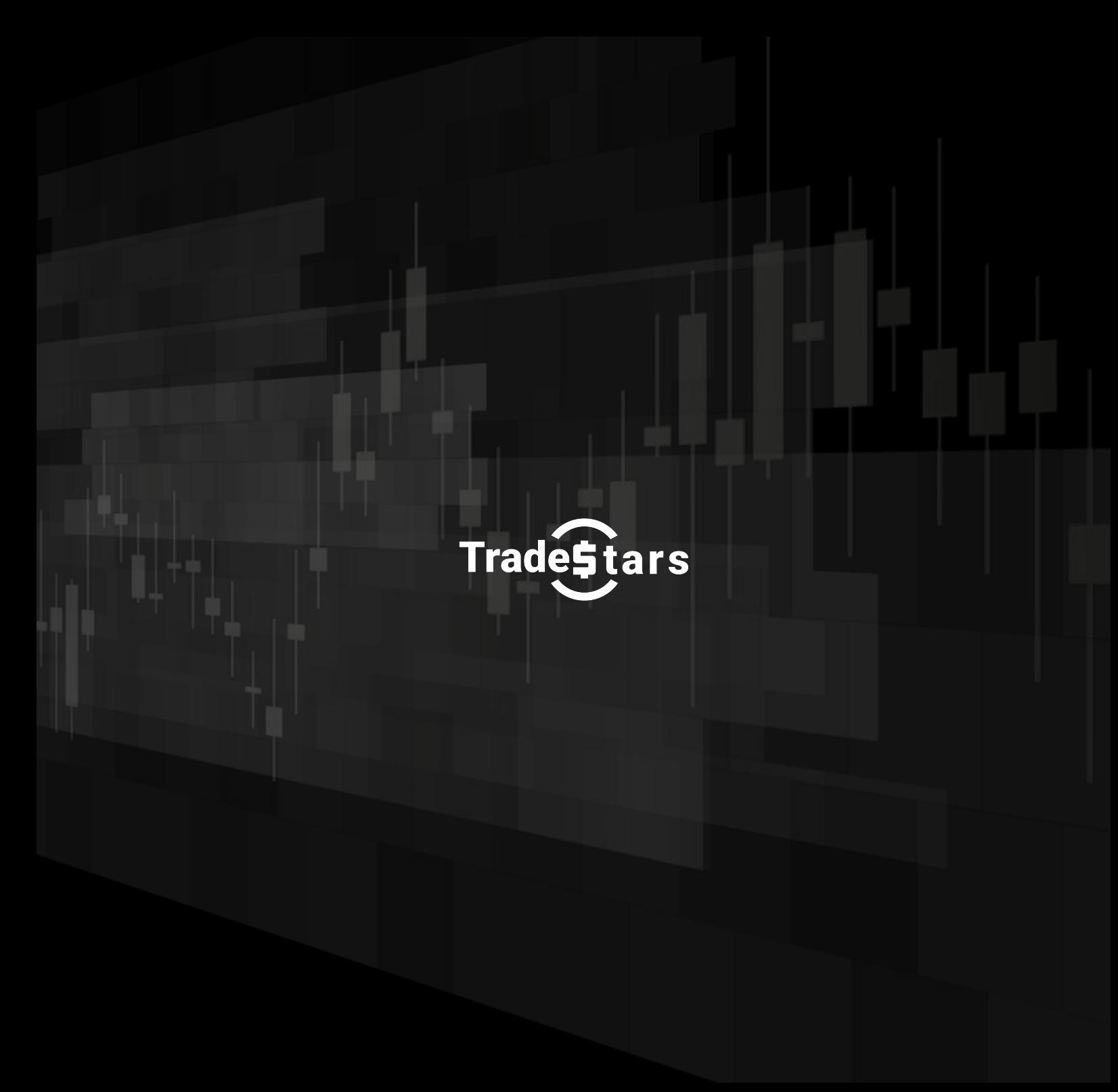

**1ª Edição**